# Streaming OODT:

#### An Open-Source Platform for Big-Data Processing

Michael Starch – NASA Jet Propulsion Laboratory

### Agenda

- Data and Processing
- Data Systems
- Apache OODT
- Apache Spark
- Streaming OODT
- Examples
- Where can I get the code?
- Acknowledgements
- Questions

#### **Data and Processing**

#### Data and Processing

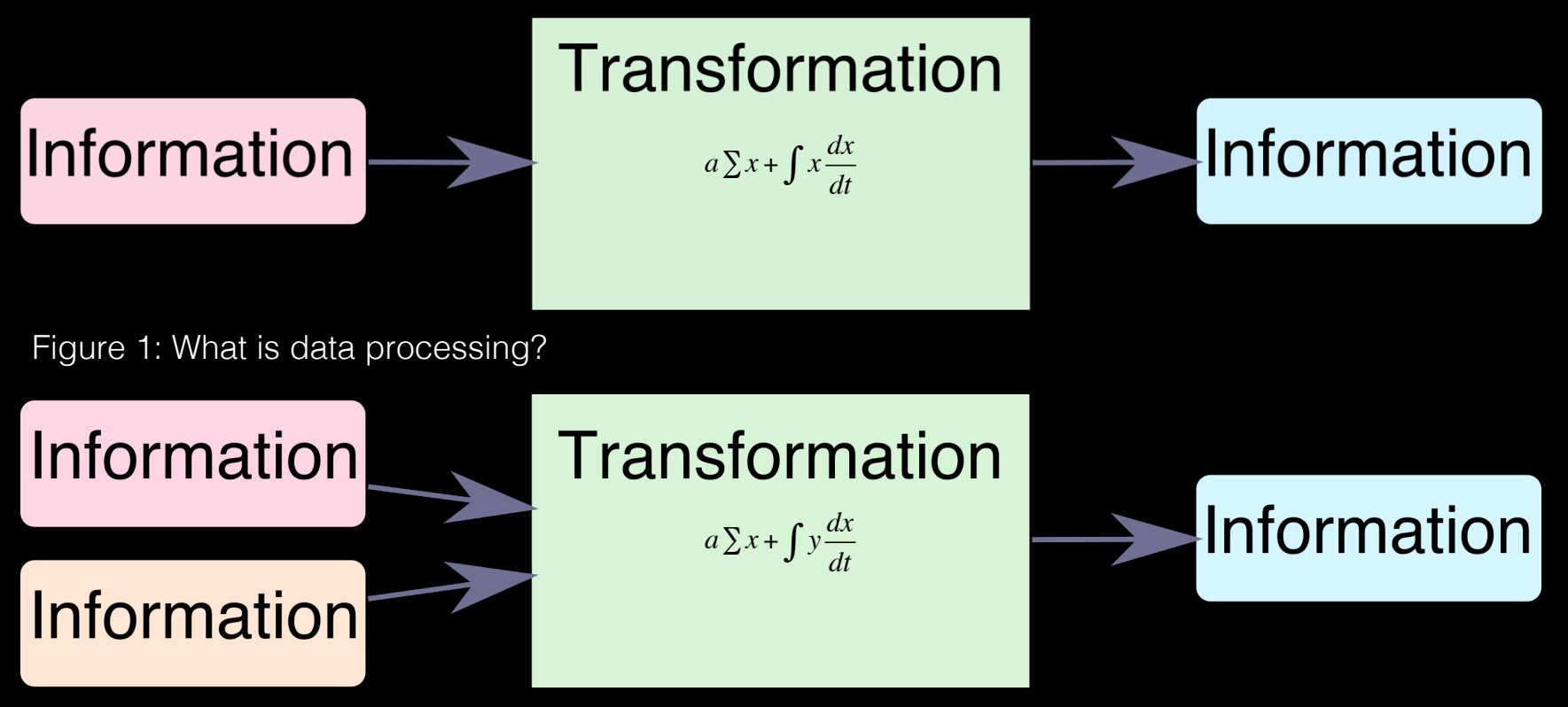

Figure 2: More complex data processing

#### Parallelization

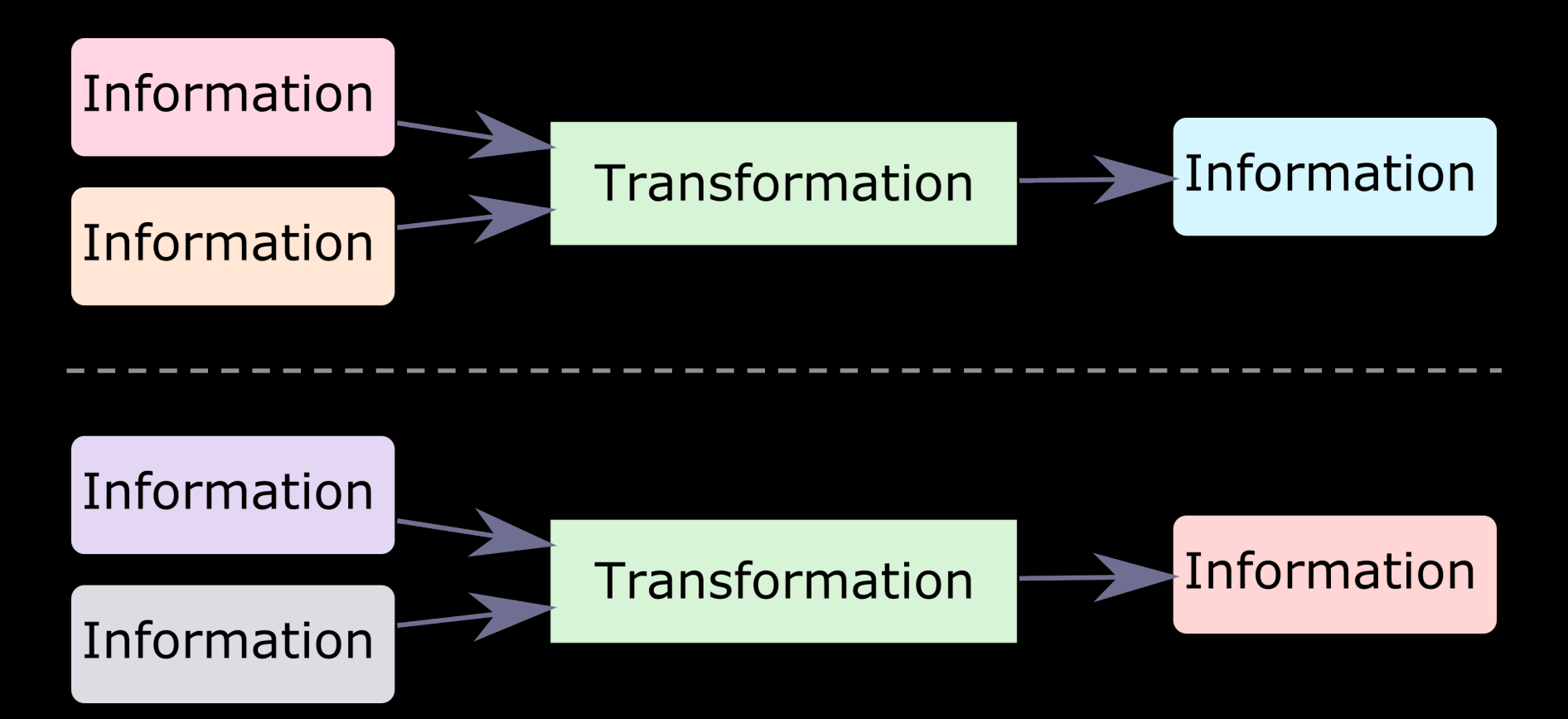

Figure 3: Parallelizing data processing

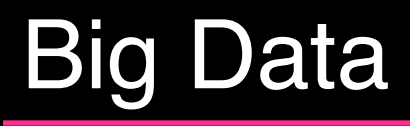

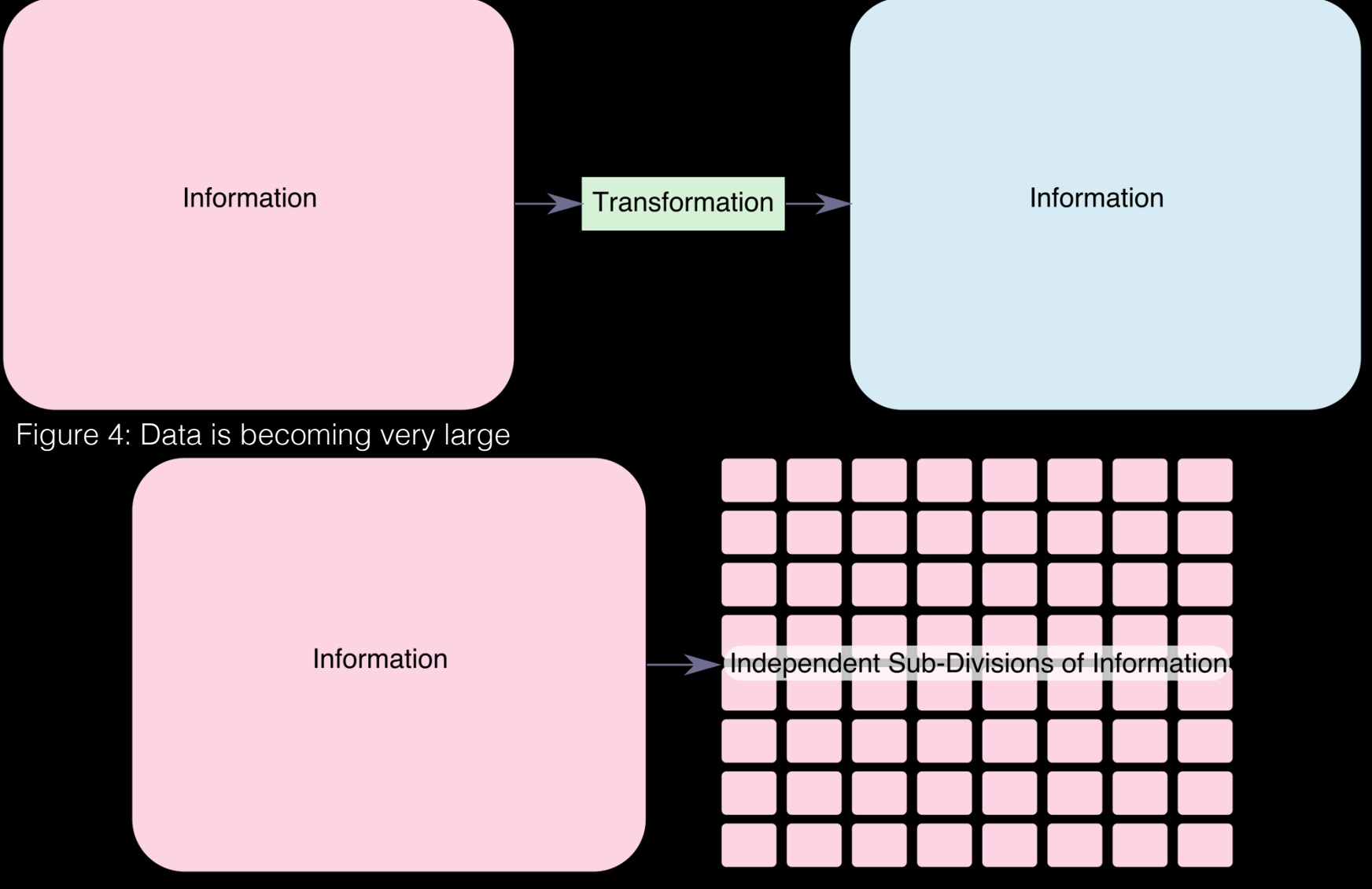

Figure 5: Parallelizable big-data

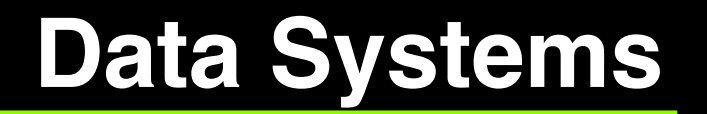

#### Archival and Search

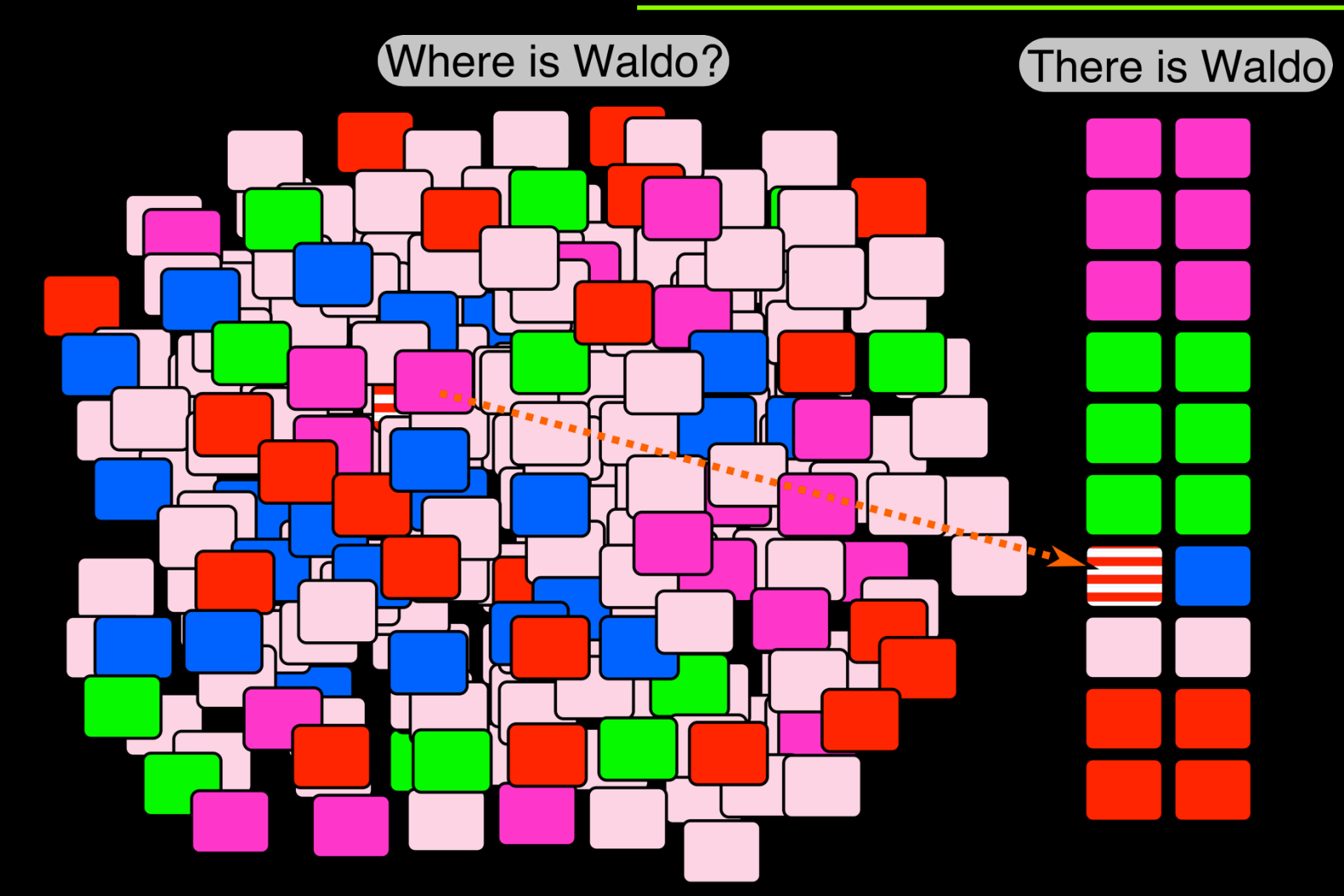

Figure 6: Archiving and searching in data sets

#### Processing and Resource Management

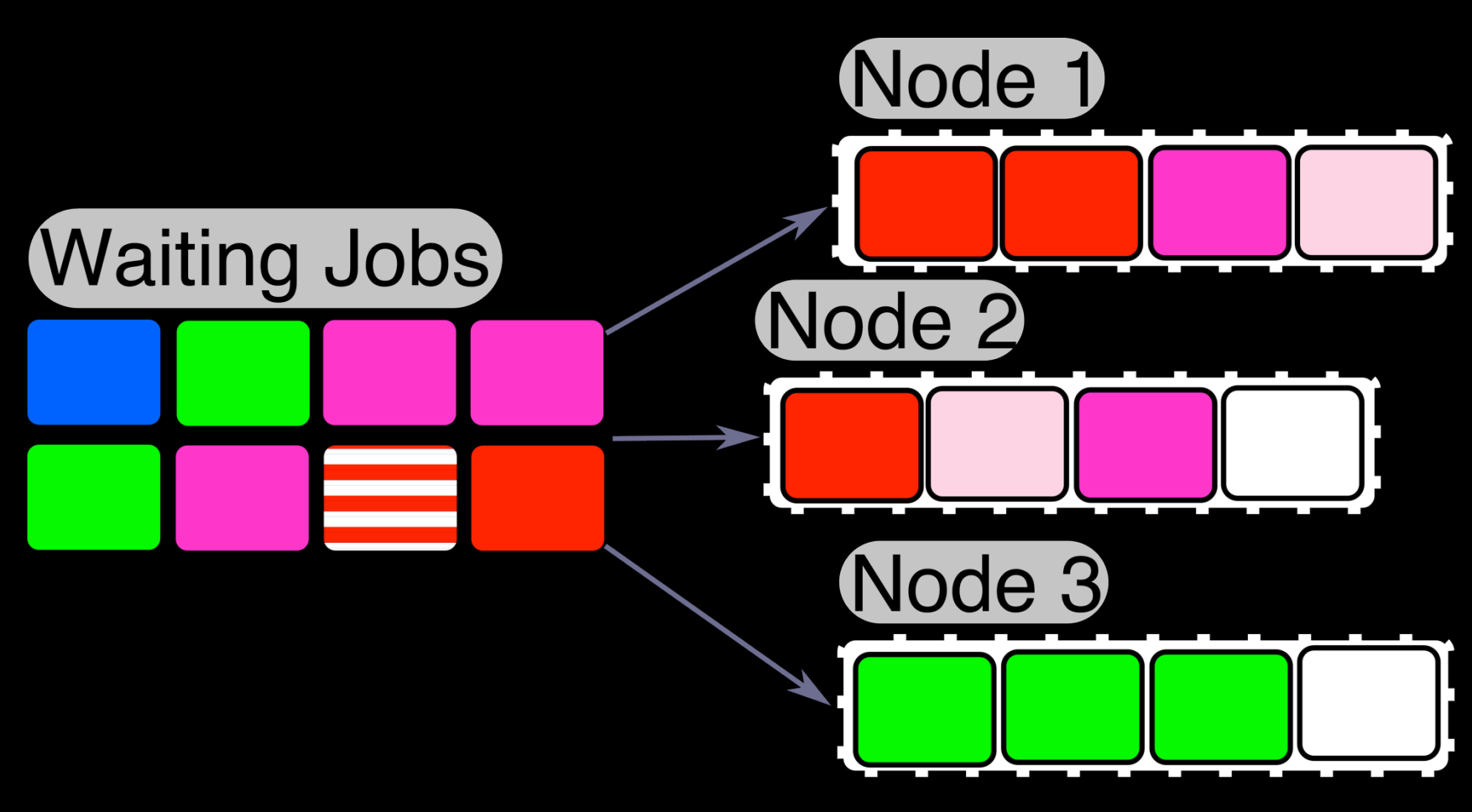

Figure 7: Processing and resource management

#### Data Ingest and Delivery

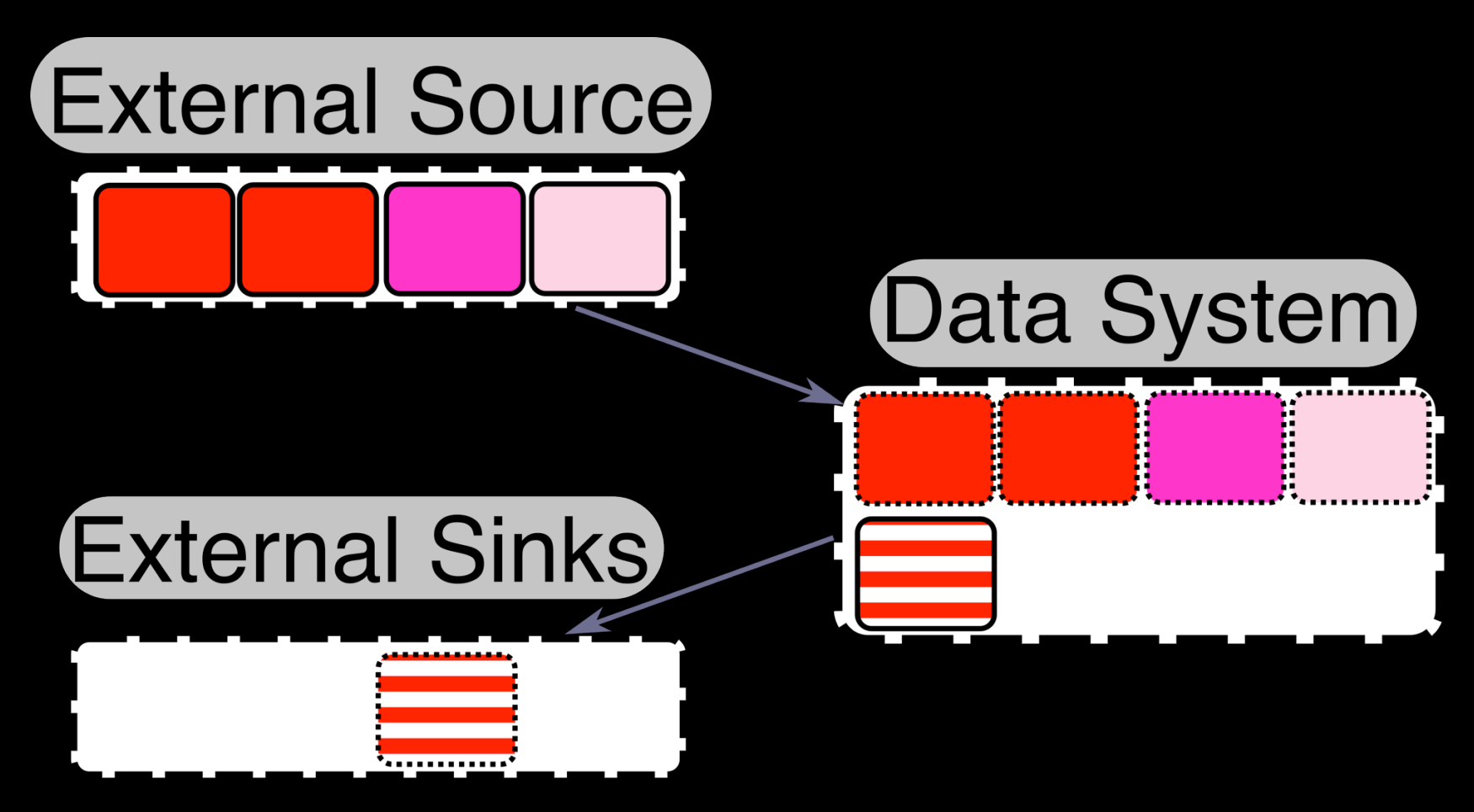

Figure 8: Data ingestion and delivery

# **Apache OODT**

#### Apache OODT

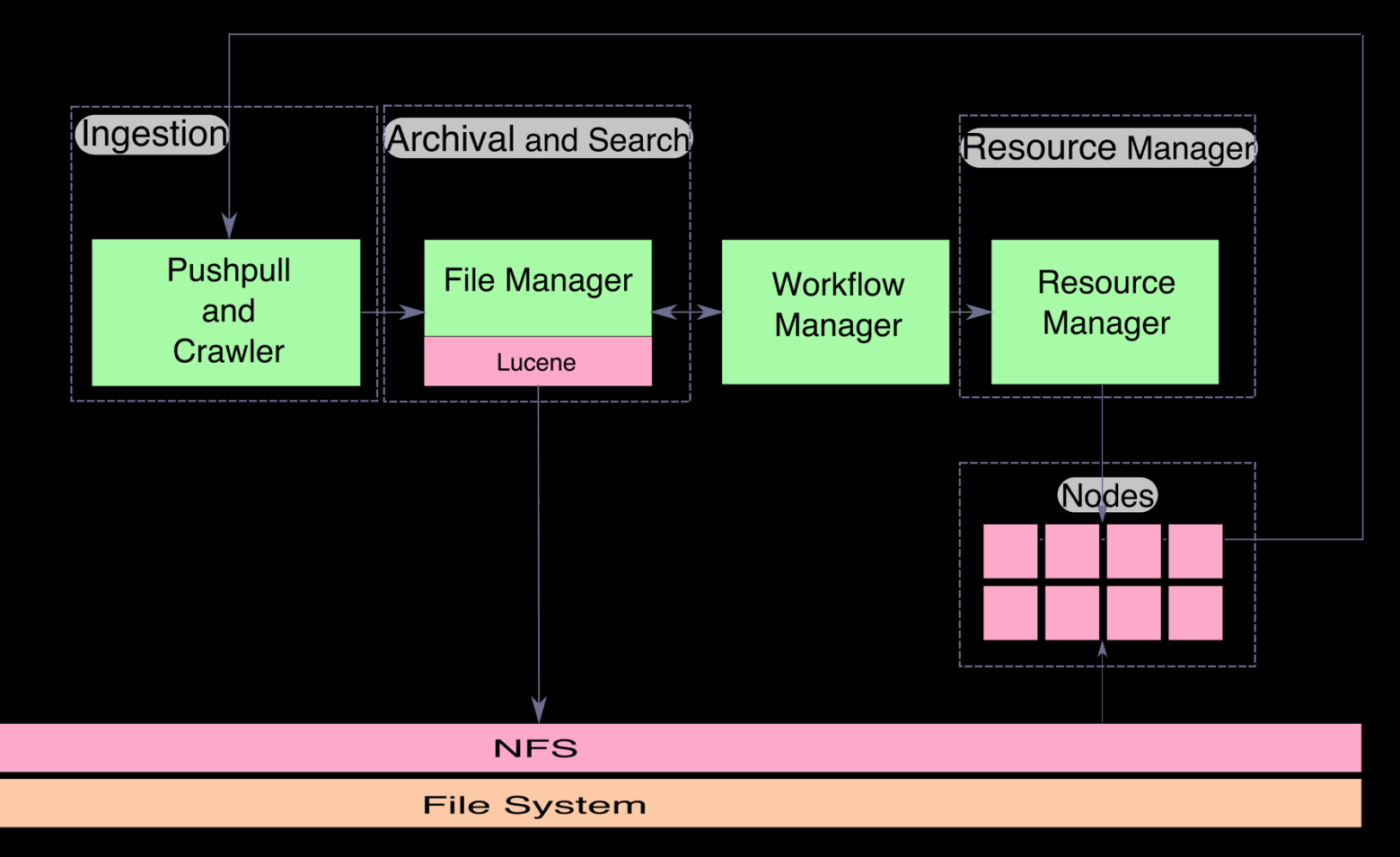

Figure 9: Generic Object-Oriented Data Technology (OODT)

### **Apache Spark**

#### Map Reduce Processing

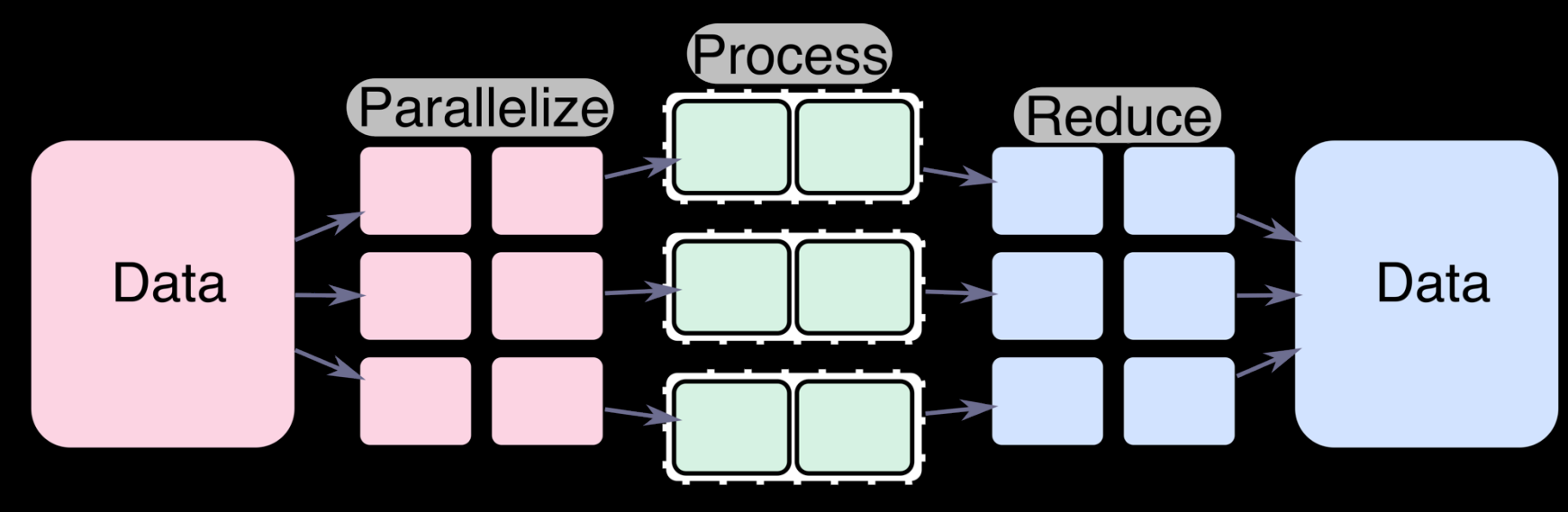

Figure 10: Map Reduce Processing

#### Berkley Data Analysis Stack

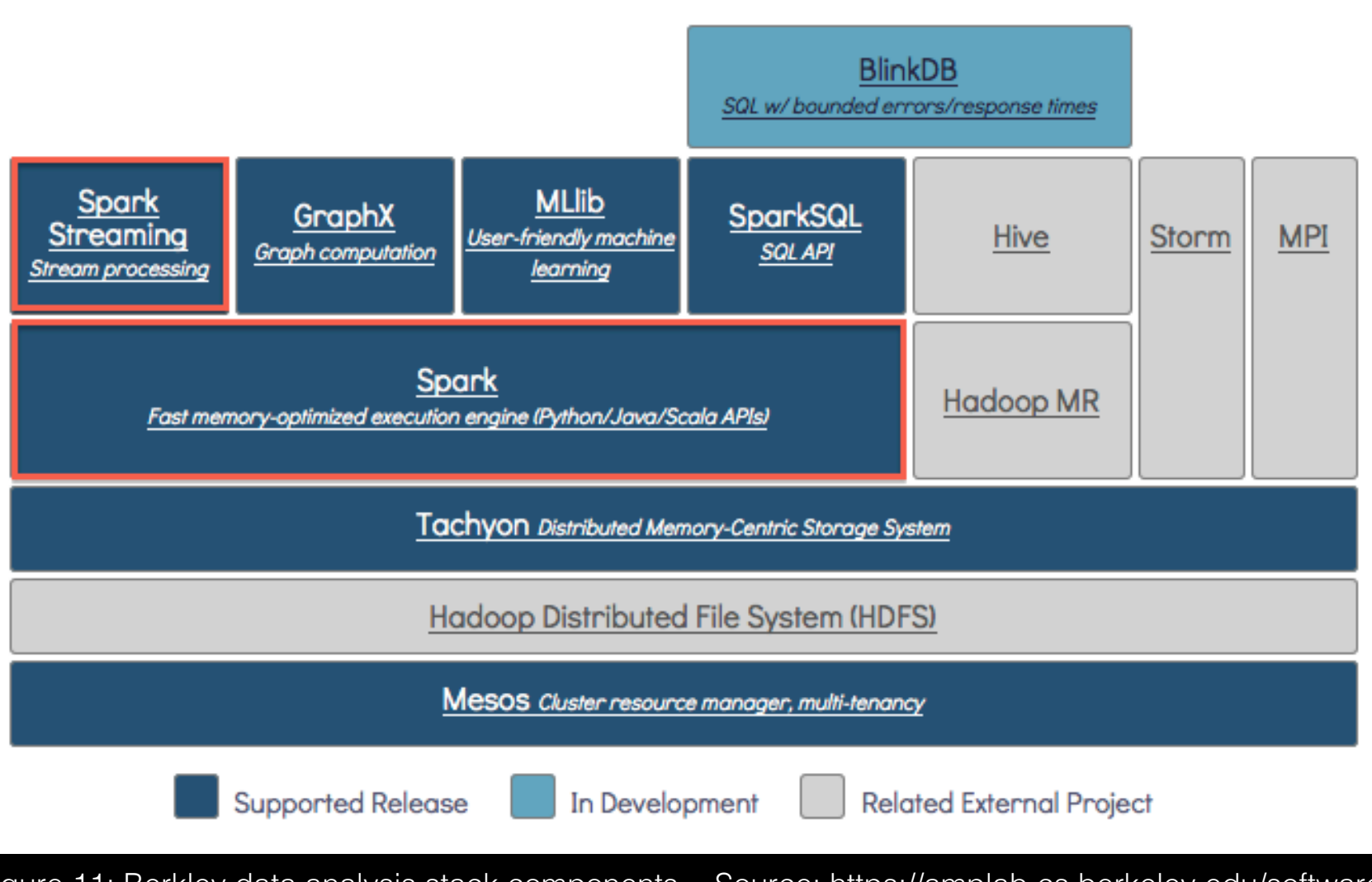

Figure 11: Berkley data analysis stack components Source: https://amplab.cs.berkeley.edu/software/

# Apache Spark

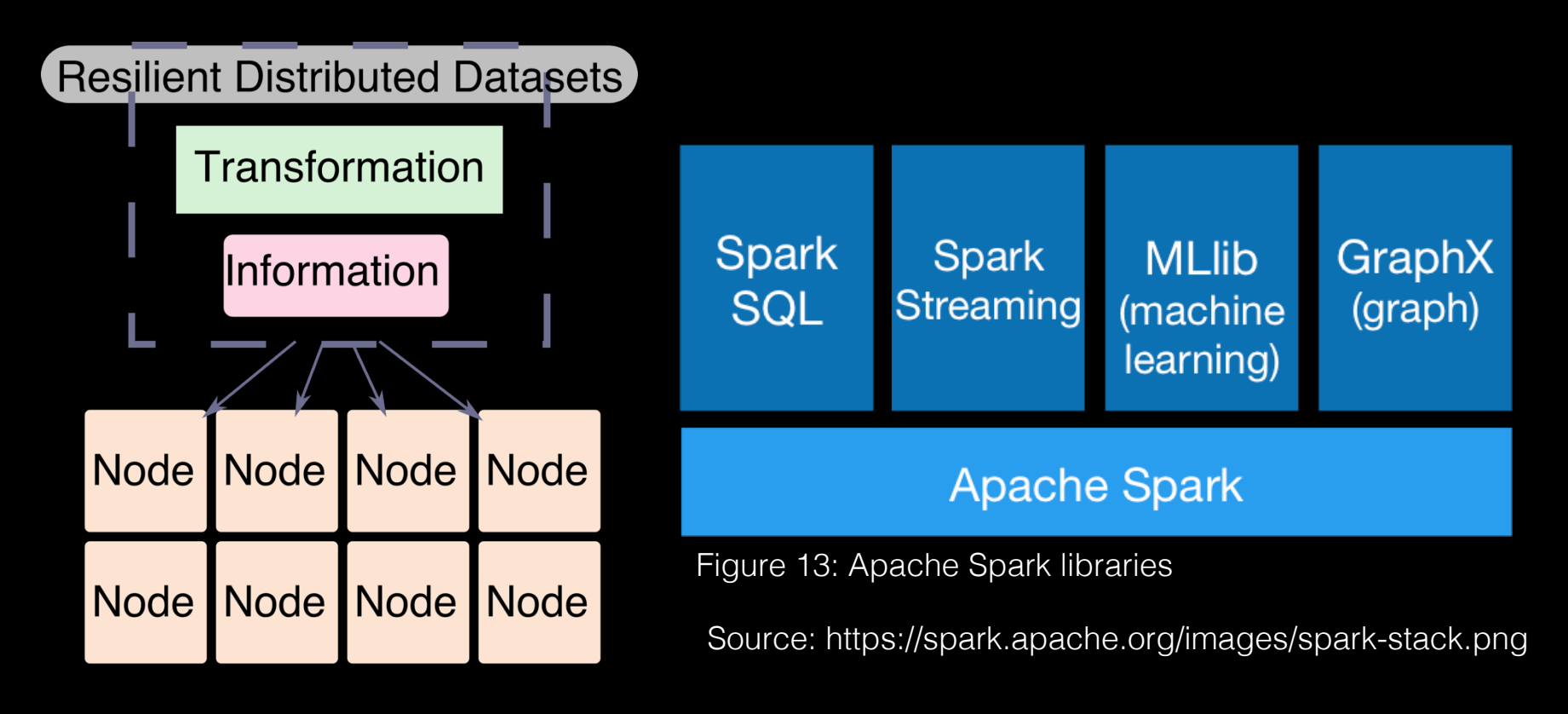

Figure 12: Resilient Distributed Datasets

# **Streaming OODT**

# Streaming OODT Design

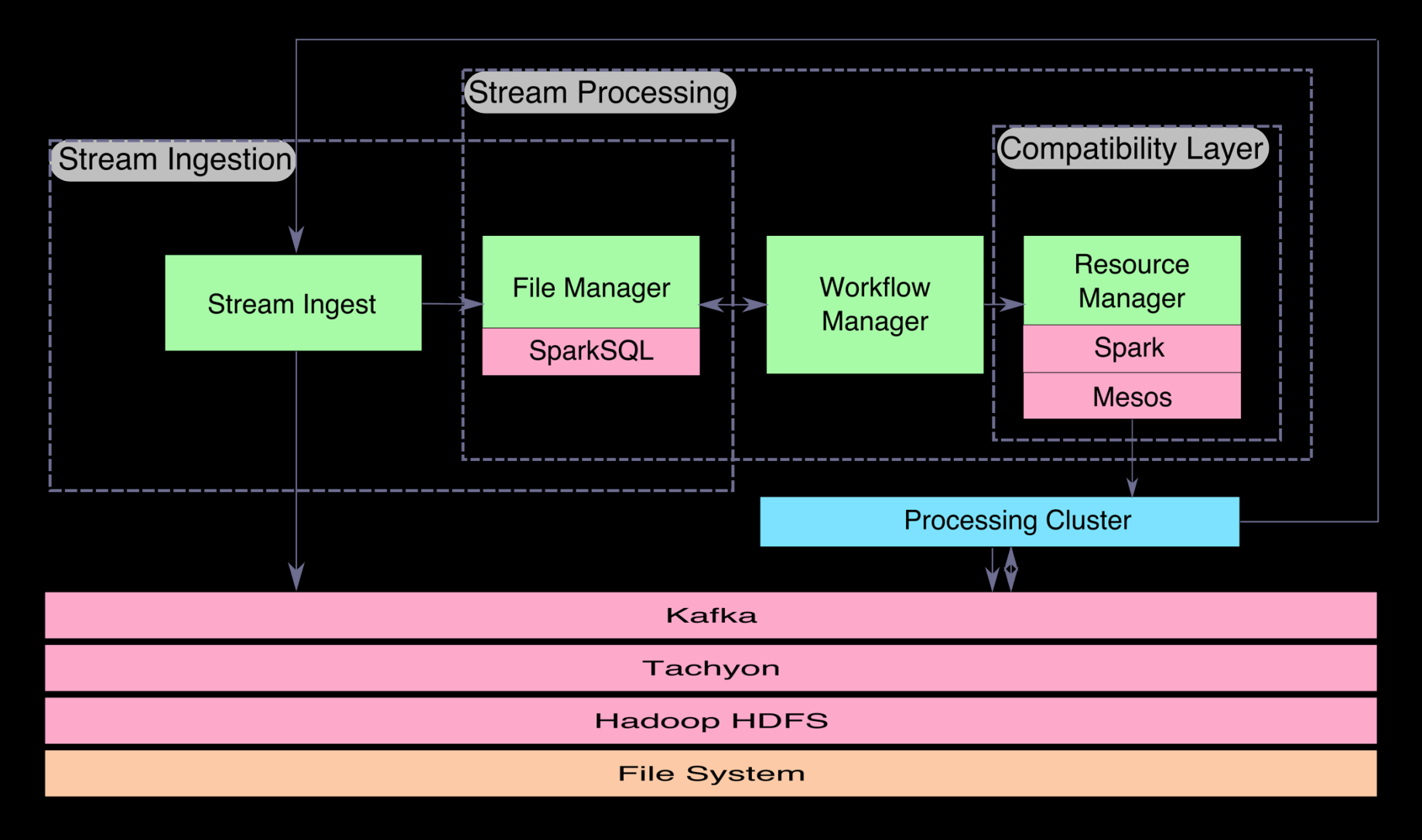

Figure 14: Design and implementation of Streaming OODT

# **Examples**

#### Example - Palindromes

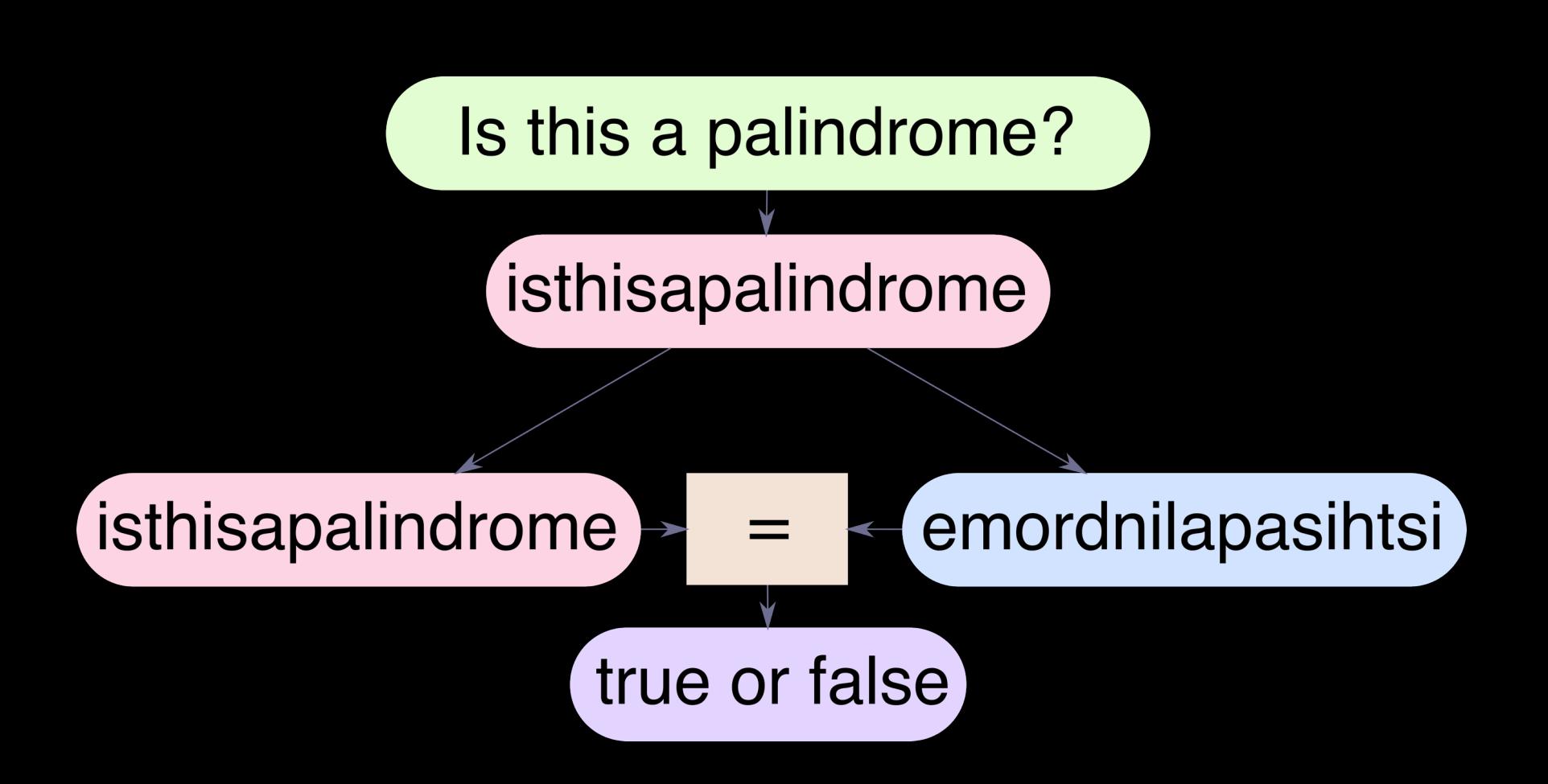

Example 15: Palindrome detection algorithm

### Example - Code

#### //Example detection algorithm

```
...
public static boolean isPalindrome(String line) {
  line = line.replaceAll("\\s","").toLowerCase();
   return line.equals(new StringBuilder(line).reverse().toString());
}:
...
//Spark wrapper class for detection algorithm
static class FilterPalindrome implements Function<String, Boolean> 
\{ public Boolean call(String s) { 
     return isPalindrome(s); 
   }
}
...
```
# Example – Data Set

clowring infratrochanteric unlimitable overstaffing ... nonsubstantiality incongeniality ghbor gargil semiconventionality betokens clinodome ... pulviniform actualize cousins moocha Mosaism craals midstout desightment Boehmenism LP ravelins underskirt CSB cossas xen- nonlucidness unvagrantness togata noncaptiousness dromioid lambie undergarments salvages... LAP

revealableness outsnore headstalls metallography outgazed unstintingly boongary provinces trans-Mongolian...

Sample 2: Palindrome file sample

#### 10,805,887,353 Bytes (11 GB) 46284 palindromes

...

### Example – Shootout

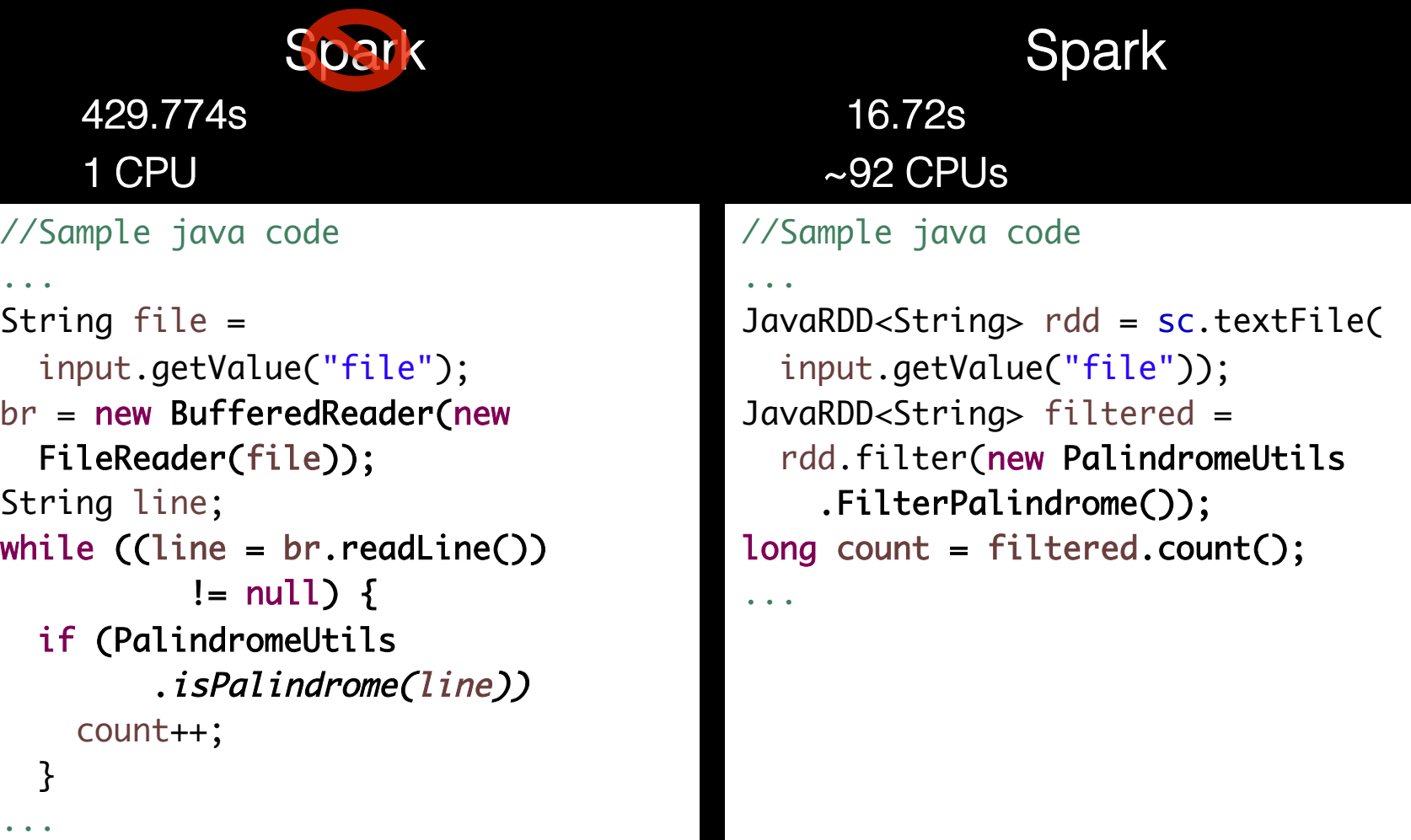

# Example - Streaming

```
JavaReceiverInputDStream<String> stream = 
   ssc.socketTextStream(input.getValue("host"),
       Integer.parseInt(input.getValue("port")));
JavaDStream<String> filtered = stream.filter(new	
   PalindromeUtils.FilterPalindrome());	
final JavaDStream<Long> count = filtered.count();	
/* Begin: output code */
count.foreachRDD(new Function<JavaRDD<Long>,Void>(){	
   public Void call(JavaRDD<Long> jrdd) throws Exception {	
     synchronized(output) {
      Long[] collected = (Long[])jrdd.rdd().collect();
       for (Long item : collected)	
         output.println("Found "+item.longValue()+ " palindromes.");
     }
     return null;}});
/* End: output code*/
ssc.start();
ssc.awaitTermination();
```
Sample 5: Streaming palindromes code

# Example – Streaming Configuration

```
<instanceClass name= 
"org.apache.oodt.cas.resource.spark.examples.StreamingPalindromeEx
ample" />
<inputClass name= 
 "org.apache.oodt.cas.resource.structs.NameValueJobInput">
   <properties>
      <property name="host" value="host" />
      <property name="port" value="7007" />
      <property name="time" value="60000" />
      <property name="output" value="/home/user/files/output-
streaming-palindrome.txt" />
   </properties>
</inputClass>
<queue>quick</queue>
<load>1</load>
```
Sample 5: Streaming palindromes configuration

#### Example – Streaming In Action

Found 34 palindromes. Found 118 palindromes. Found 115 palindromes.

> Found 34 palindro Found 34 palindromes. Found 118 palindr Found 118 palindromes. Found 90 palindro FOUNd 115 palindromes. Found 103 palindr Found 90 palindromes. Found 103 palindromes. Found 124 palindromes. Found 117 palindromes. Stopping after 60 seconds.

#### Where can I get the code?

It's Open Source! Jump on in!

Apache OODT SVN:

https://svn.apache.org/repos/asf/oodt/trunk/

Mailing List:

dev@oodt.apache.org

#### Acknowledgments

#### NASA Jet Propulsion Laboratory

Research & Technology Development "Archiving, Processing and Dissemination for the Big Data Era"

#### Apache Software Foundation

Apache OODT Project

#### Avez-vous des questions?

你

有

沒

有

問

題

?

#### Haben Sie Fragen?

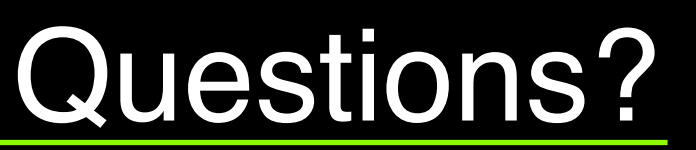

¿Tienen preguntas?